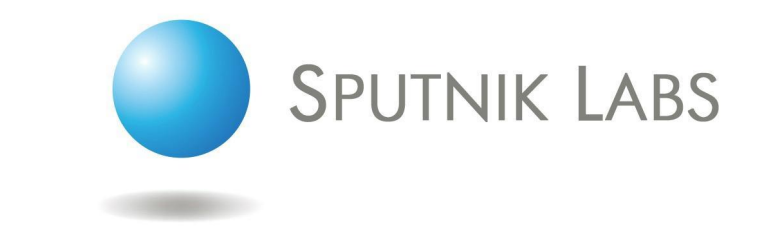

# **Тема 4: Работа с событиями аплета**

Данный документ предназначен для обсуждения и не является исчерпывающим без сопроводительных устных комментариев. Содержащаяся в документе информация является конфиденциальной и не может распространяться без разрешения Sputnik Labs.

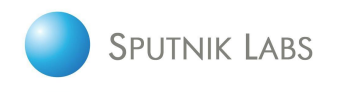

# **Обработчики событий аплета**

Полный список обработчиков аплета:

- Applet\_ChangeFieldValue
- Applet ChangeRecord
- Applet InvokeMethod
- Applet\_Load
- Applet PreInvokeMethod
- WebApplet InvokeMethod
- WebApplet Load
- WebApplet PreCanInvokeMethod
- WebApplet PreInvokeMethod
- WebApplet ShowControl
- WebApplet ShowListColumn

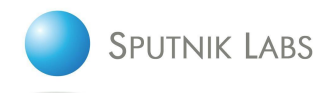

### **WebApplet\_PreCanInvokeMethod**

- Срабатывает
	- При загрузке аплета (applet load)
	- При переходе с записи на запись (change record)
	- Перед методом WebApplet\_PreInvokeMethod
- Синтаксис
	- WebApplet\_PreCanInvokeMethod(MethodName, &CanInvoke) MethodName - имя метода CanInvoke - строковое "TRUE", либо "FALSE", определяющее разрешить или запретить вызов метода
- Проходят все методы, которые могут быть вызваны из аплета
- Позволяет контролировать возможность вызова того или иного метода
	- Запретить вызов DeleteRecord при определенных значения какого-нибудь поля

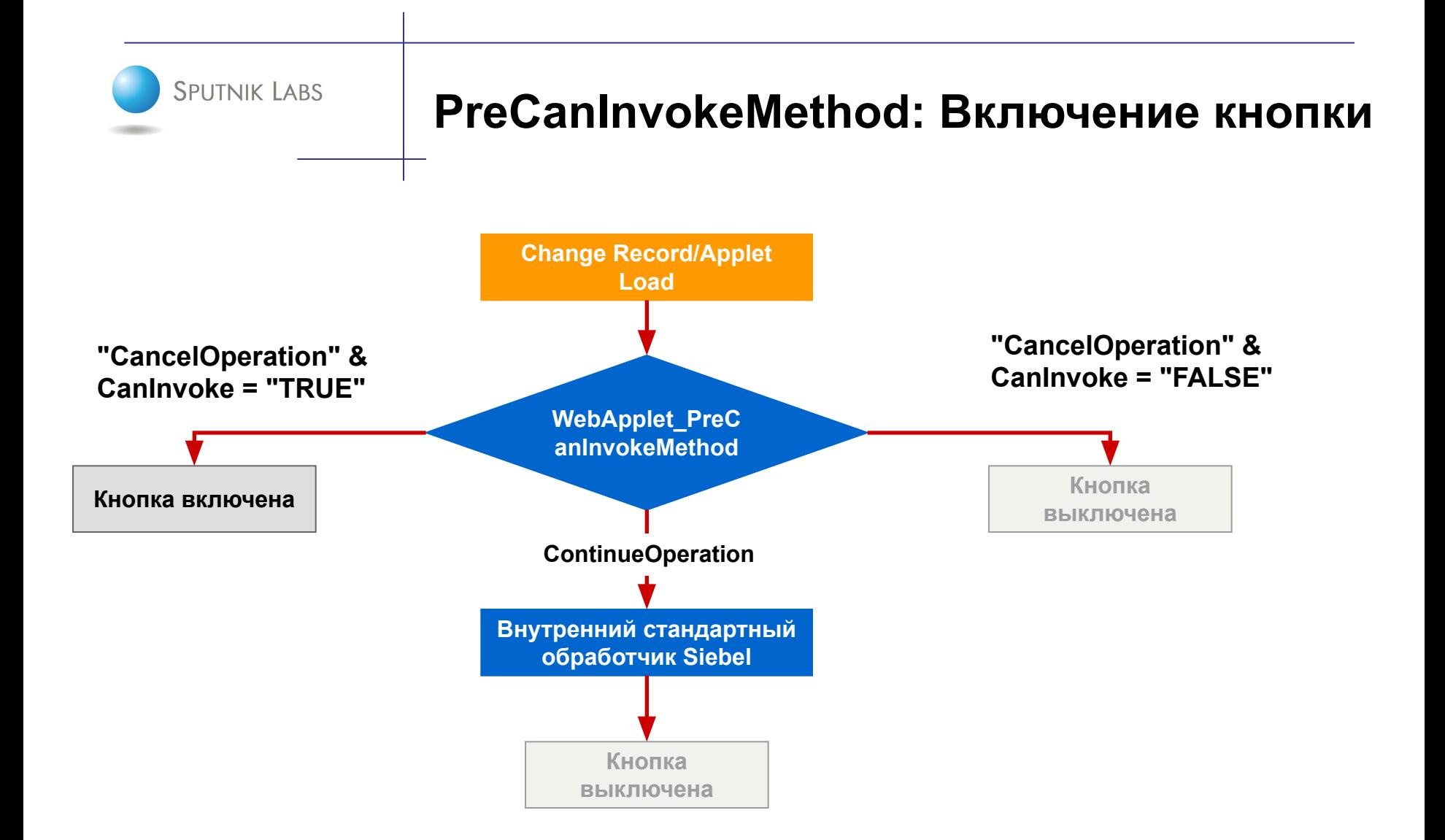

09/07/  $\Omega$ 

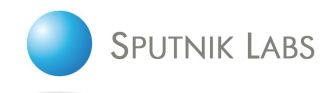

### **PreCanInvokeMethod: Пример кода**

- Разрешает на аплете вызов метода HelloWorld, тем самым делая доступной для использования кнопку со свойством MethodName равным HelloWorld function WebApplet\_PreCanInvokeMethod (MethodName, &**CanInvoke**) { if (MethodName == "HelloWorld")  $\{$ // Разрешение вызова метода HelloWorld **CanInvoke** = "True"; return (**CancelOperation**);
	- } else {

// Обработка по умолчанию для всех остальных методов return (ContinueOperation);

```
}
}
```
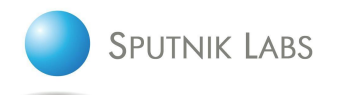

# **WebApplet\_PreInvokeMethod**

- Срабатывает
	- Перед вызовом метода
- Синтаксис
	- WebApplet PreInvokeMethod(MethodName) MethodName - имя вызываемого метода Возвращает: ContinueOperation или CancelOperation
- Предназначен
	- Для выполнения действий перед вызовом внутреннего обработчика для стандартных методов Siebel
	- Для реализации обработки вызова собственных методов, не являющихся стандартной функциональностью Siebel

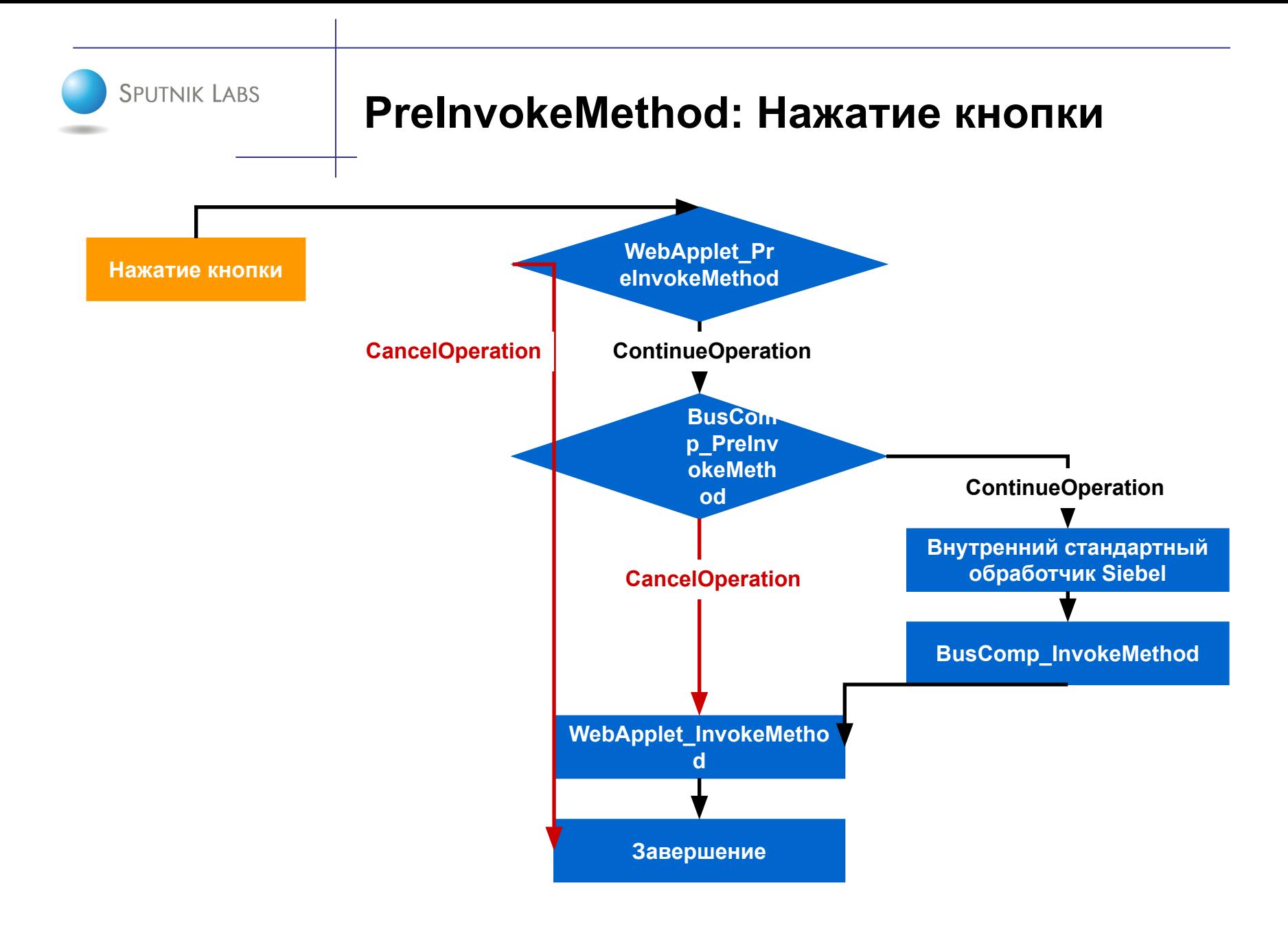

09/07/  $\Omega$ 

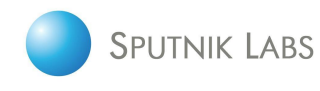

### **PreInvokeMethod: Пример кода**

• Отображение сообщения при вызове метода "HelloWorld"

```
function WebApplet_PreInvokeMethod (MethodName)
{
  if (MethodName == "HelloWorld") {
    // Обработка вызова метода HelloWorld
    // Выдача информационного сообщения
    TheApplication().RaiseErrorText("Привет мир !!!");
    return (CancelOperation);
  } else {
    // Обработка по умолчанию для всех остальных методов
```

```
return (ContinueOperation);
```

```
}
}
```